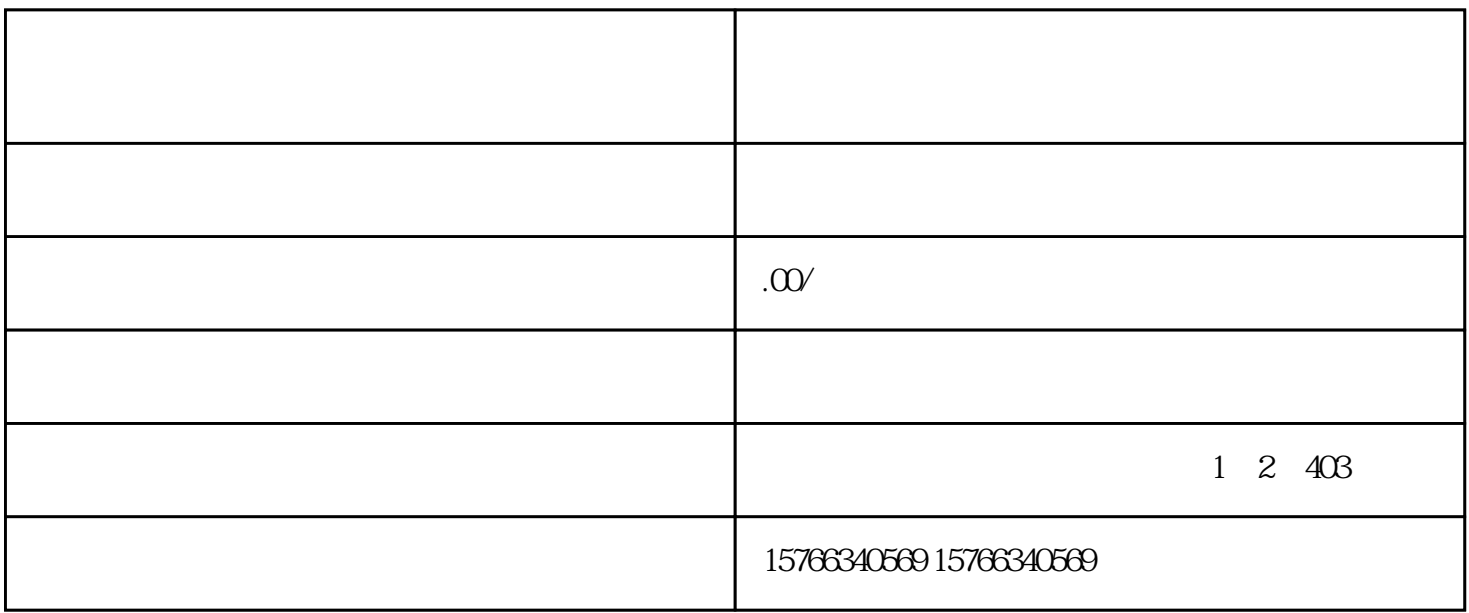

国内外zhiming的支付公司,如微信支付、支付宝、银联等。对比不同支付公司的服务、手续费、安全性

- $2.$
- 
- $3.$
- $4.$